# **Computer Science An Overview**

#### 13<sup>th</sup> Edition

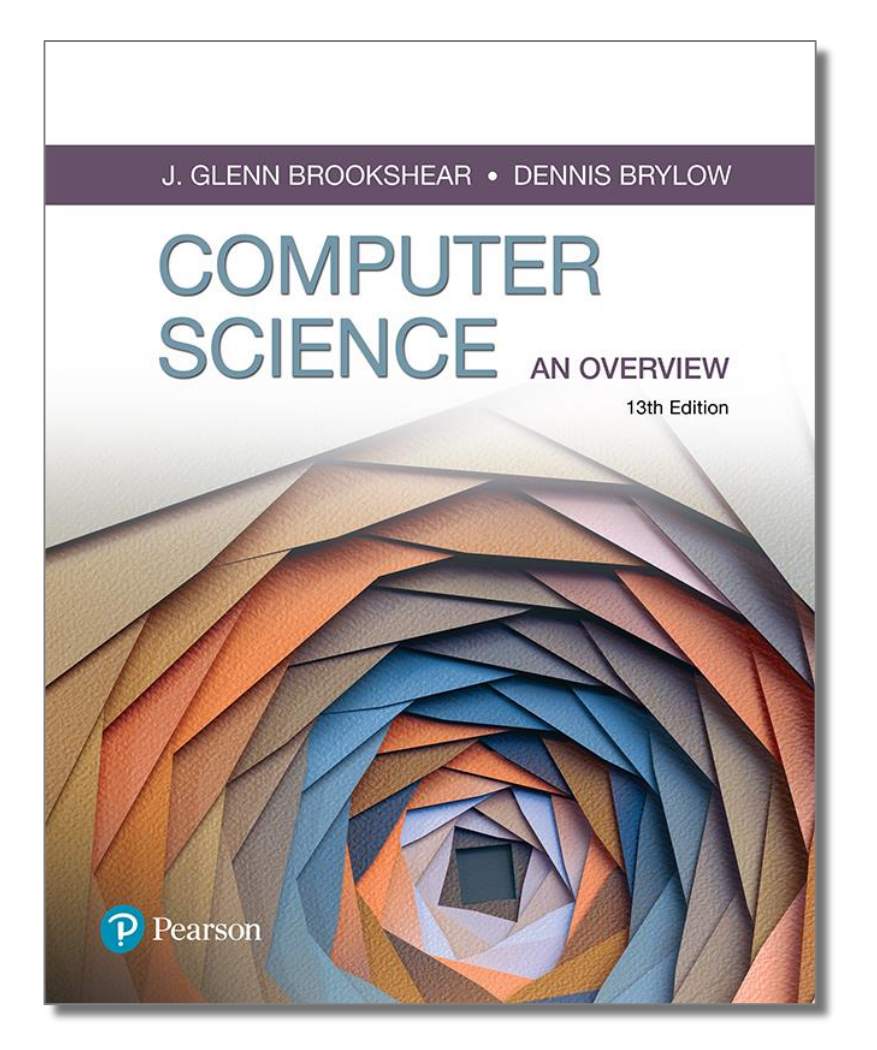

# Chapter 3

#### Operating Systems

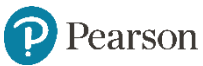

# **Esempi di sistemi operativi**

- Windows
- UNIX
- Mac OS
- Solaris (Sun/Oracle machines)
- Linux

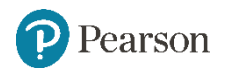

#### **Classificazione**

• Interfaccia grafica

• Linea di comando

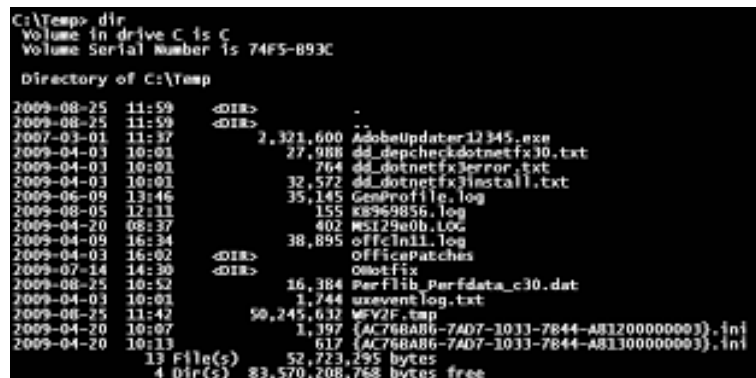

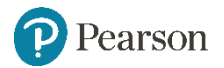

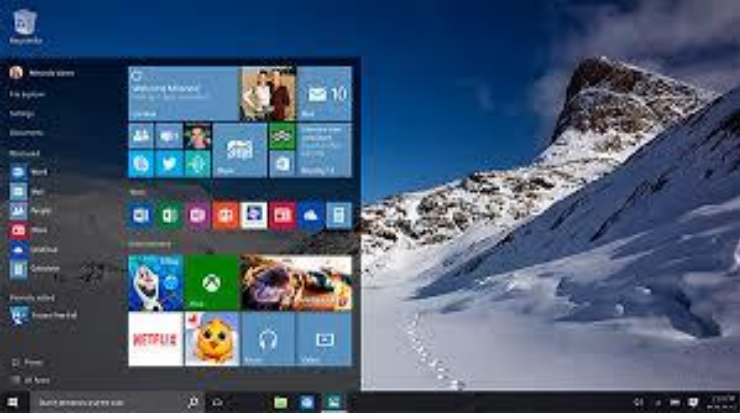

# **Smartphone Operating Systems**

- Apple iOS
- Windows Phone
- BlackBerry OS
- Nokia Symbian OS
- Google Android

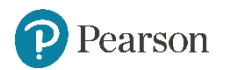

# **Funzioni del Sistema Operativo**

- Supervisionare le operazioni del computer
- Memorizzare e recuperare file
- Fornire l'interfaccia utente per l'esecuzione di programmi
- Coordinare l'esecuzione di programmi

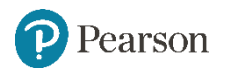

### **Storia dei sistemi operativi**

- Batch processing (coda di job)
- Interactive processing (real time)
- Time-sharing (one machine, many users)
- Multitasking (one user, many tasks)
- Multiprocessor machines (load balancing)
- Embedded Systems (specific devices)

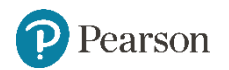

# **Batch processing**

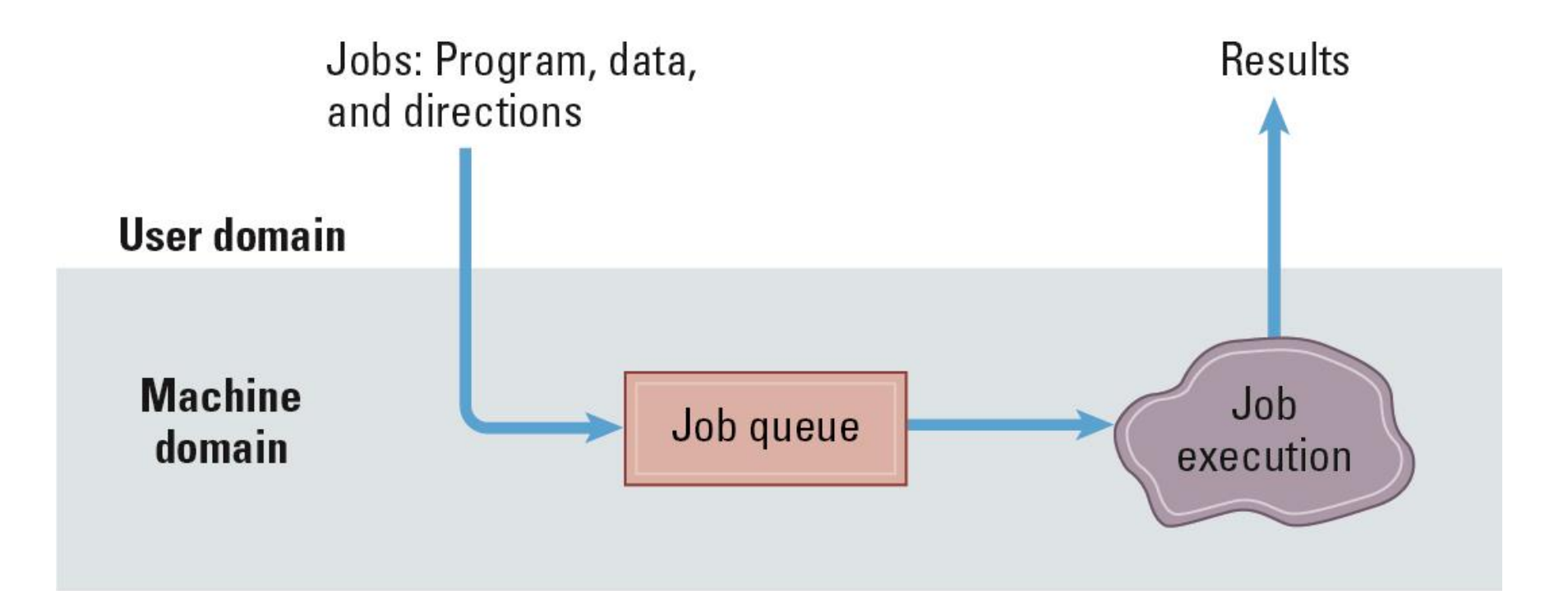

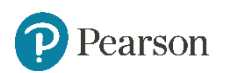

#### **Interactive processing**

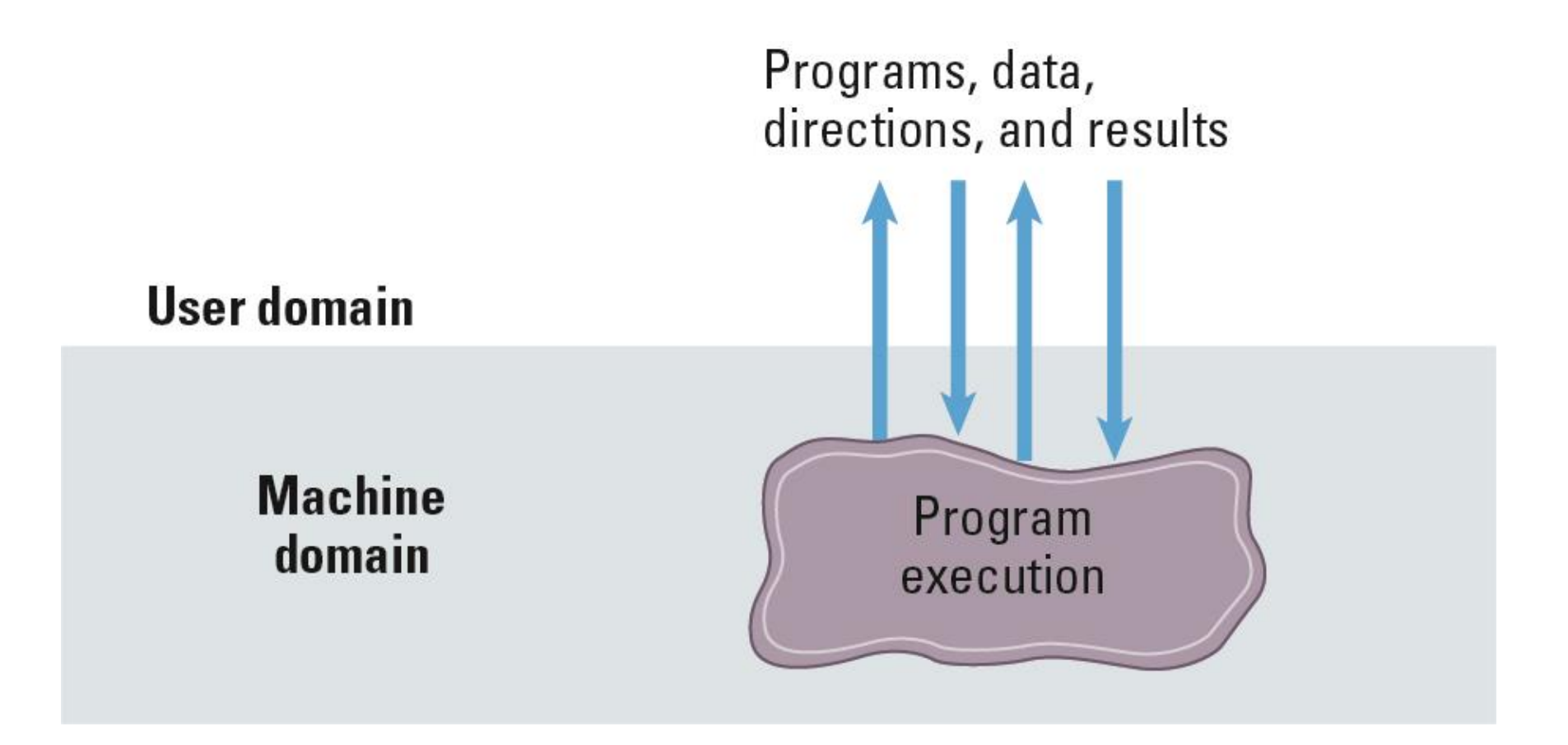

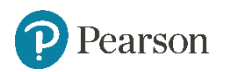

### **Operating System Architecture**

- Software di applicazione
	- Compiono compiti specifici per gli utenti
- Software di sistema
	- Forniscono infrastrutture I software di applicazione
	- Sistema operativo e utility

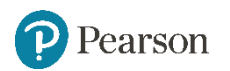

#### **Classificazione del software**

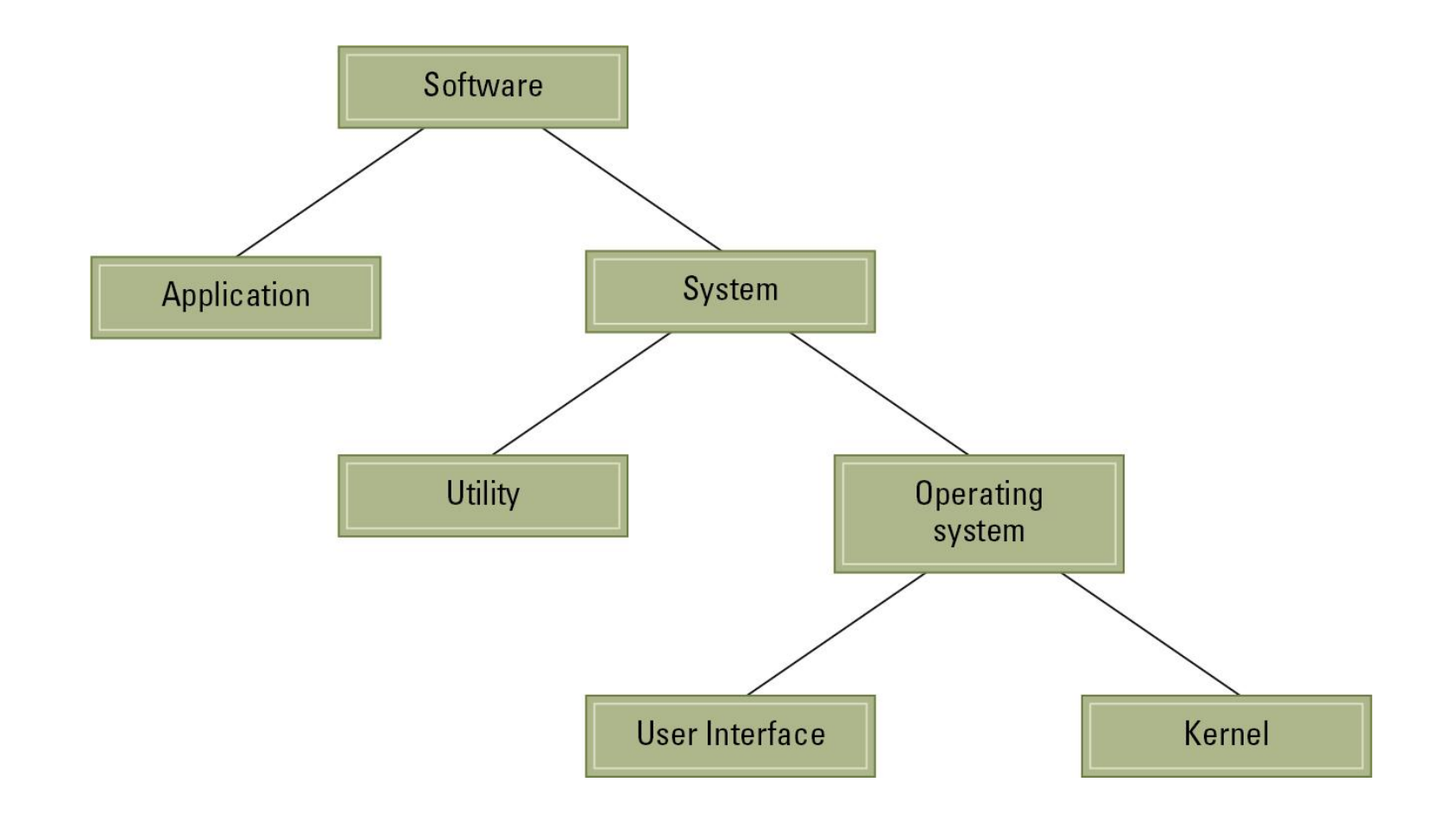

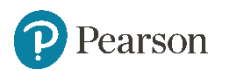

### **Componenti del Sistema Operativo**

#### • **User Interface:**

- Text based (Shell)
- Graphical user interface (GUI)

#### • **Kernel:**

- File manager
- Device drivers
- Memory manager
- Scheduler and dispatcher

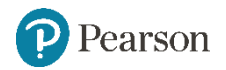

#### **User-Kernel**

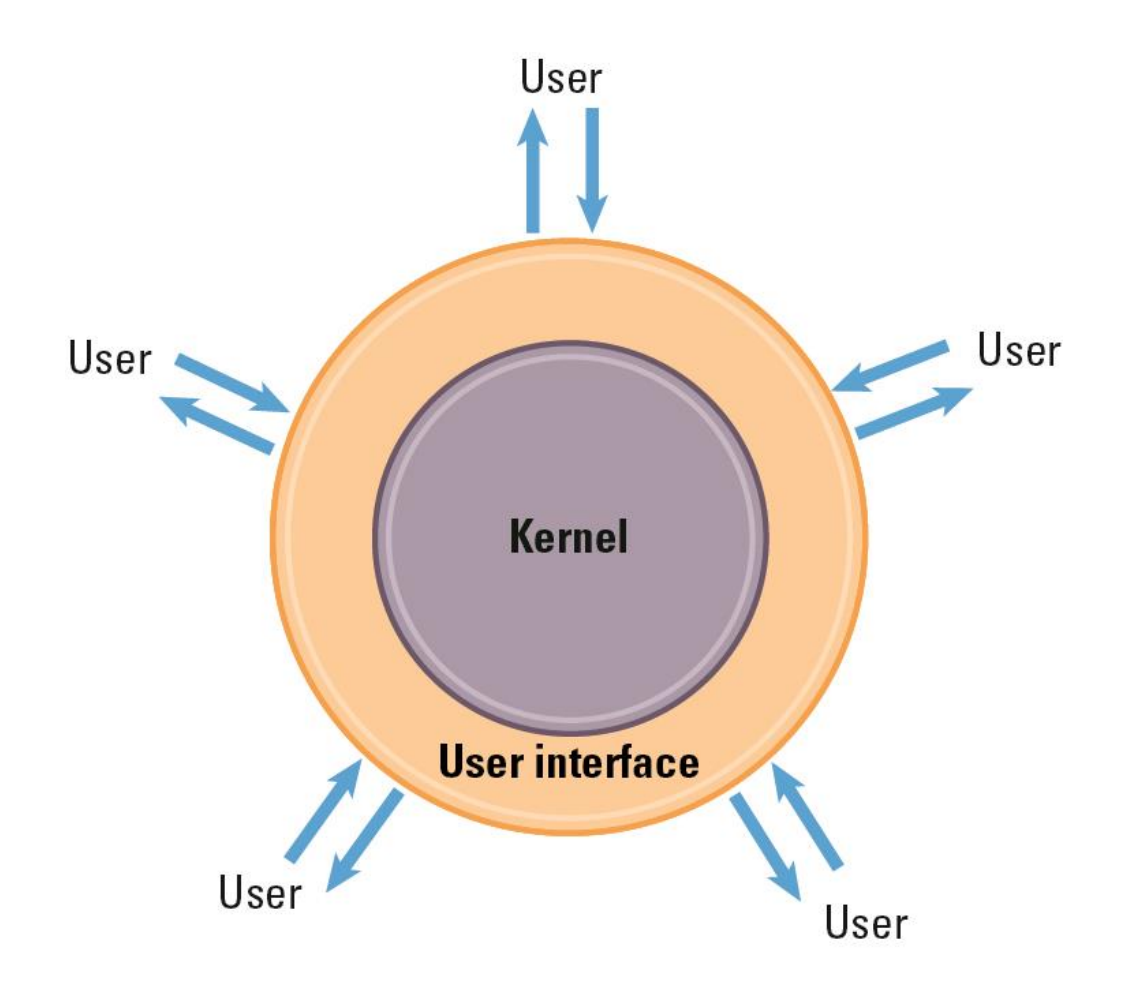

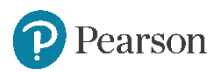

#### **File Manager**

• **Directory** (or **Folder**):

• **Directory Path:** Sequenza di directory entro directory

#### Ex.

C:\Users\dpelu\Documents\Corsi\CorsiDan\Com\DAMS\

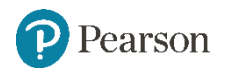

### **Memory Manager**

• Alloca spazio nella memoria principale

• Memoria virtuale: illusione di avere più memoria (**virtual memory**); "spola" tra memoria principale e di massa

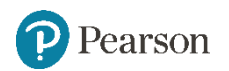

# **Bootstrapping**

- **Boot loader:** Program in ROM (firmware)
	- Basic Input Output System, BIOS,
	- Unified Extensible Firmware Interface (UEFI)
	- Trasferisce il Sistema Operativo dalla memoria di massa alla memoria principale
	- Esegue salti al Sistema Operativo

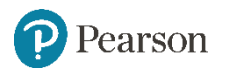

# **The booting process**

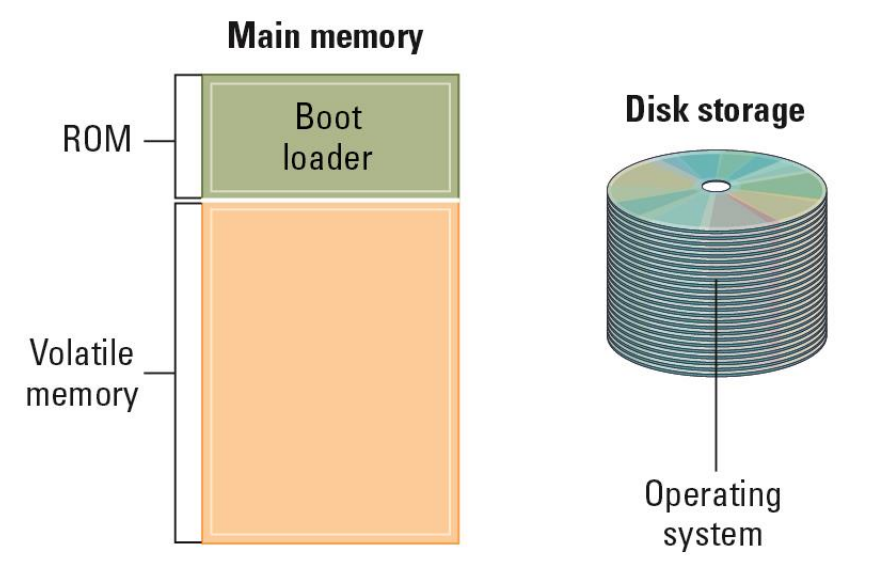

Step 1: Machine starts by executing the boot loader program already in memory. Operating system is stored in mass storage.

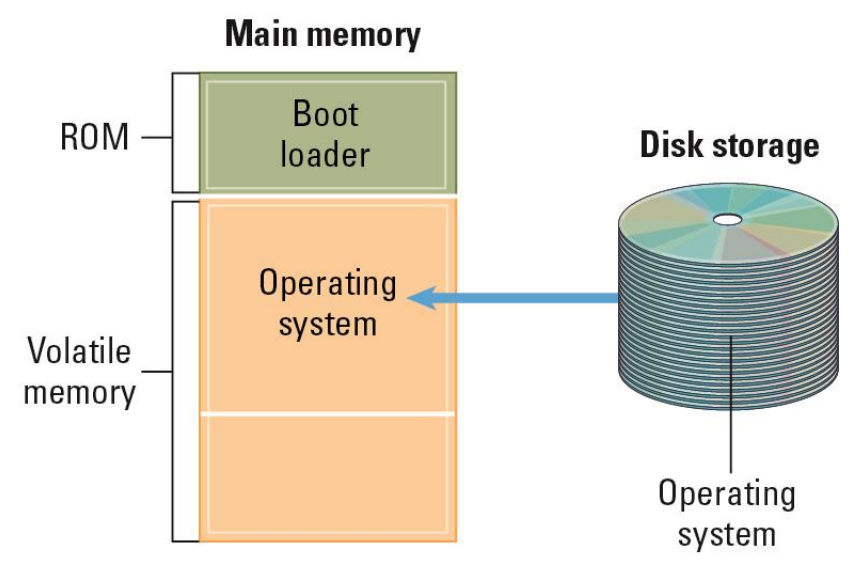

Step 2: Boot loader program directs the transfer of the operating system into main memory and then transfers control to it.

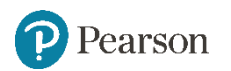

#### **Il concetto di processo**

- **Processo:** l'attività di eseguire un programma
- **Stato di un Processo:** stato corrente dell'attività
	- Program counter
	- General purpose registers
	- Porzione relativa di memoria principale

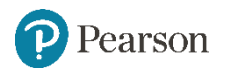

# **Amministrazione di processi**

- **Scheduler:** Aggiunge nuovi processi alla tavola dei processi e rimuove i processi completati dalla tavola dei processi
- **Dispatcher:** Controlla l'allocazione dei time slices ai processi della tavola
	- La fine di un time slice è segnalato da un **interrupt**.

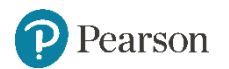

#### **Interrupt**

• Al segnale di Interrupt la CPU:

- completa il ciclo macchina
- salva la sua posizione nel processo corrente

- inizia ad eseguire un programma: **Gestore degli Interrupt** (fa parte del Dispatcher)

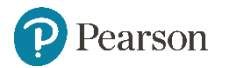

#### **Stato di attesa e pronto**

- Processo pronto: se è in uno stato in cui può proseguire l'esecuzione
- Processo in attesa: se la sua esecuzione è per il momento rimandata a quando si verificherà un evento esterno
	- -pressione tasto della tastiera,
	- completamento fase memorizzazione
	- messaggio da altro processo

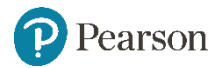

# **Interrupt (II)**

• Interruzione mentre si svolge un compito:

- si sospende ciò che si sta facendo
- si prende nota del punto dove si è arrivati
- si presta attenzione all'entità che interrompe

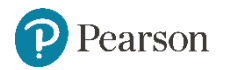

# **Multiprogramming tra processo A e processo B**

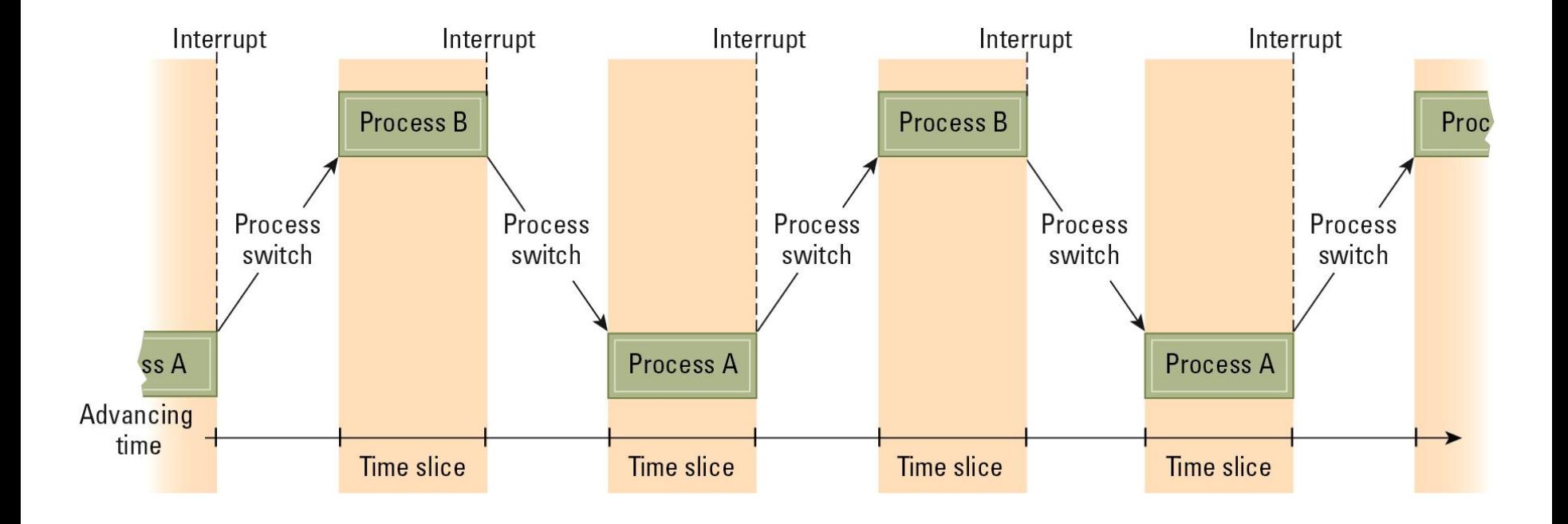

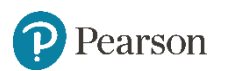

### **Gestione competizioni tra processi**

- **Semaforo:** "control flag":
	- Stato set (impegnato)
	- Stato clear (libero)

Problema

Il processo riceve in interrupt dopo aver rilevato un clear, ma prima di impostarlo a set.

 $\rightarrow$ due processi utilizzano la stessa stampante

Soluzione: disattivazione/attivazione interrupt

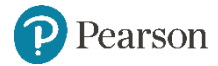

### **Gestione competizioni tra processi (II)**

Esistono sequenze speciali di istruzioni che possono essere eseguite da un solo processo alla volta

- **Regione Critica:** Un gruppo di istruzioni che sono eseguite da un solo processo alla volta
- **Mutua esclusione:** Richiesta che solo un processo alla volta può essere allocato per eseguire una Regione **Critica**

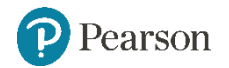

#### **Deadlock o stallo**

- Due o più processi non possono continuare perchè ognuno attende l'accesso a risorse destinate all'altro
- Condizioni richieste per lo stallo:
	- 1. Competizione per risorse non condivisibili
	- 2. Risorse richieste su base parziale
	- 3. Una risorsa allocata (assegnata a un processo) non può essere recuperata forzatamente

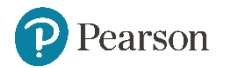

#### **Stallo di due convogli**

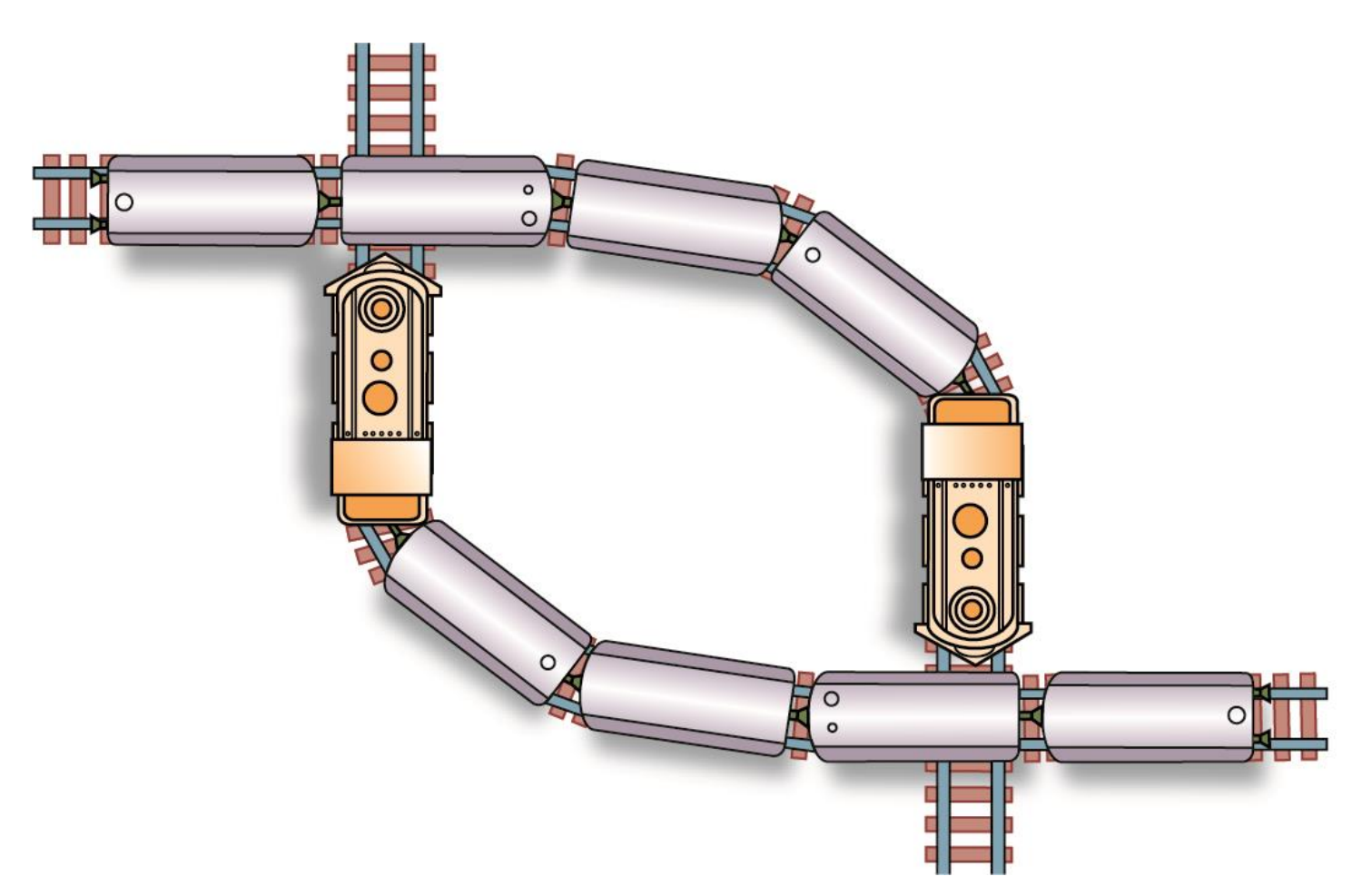

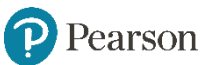

#### **Rimozione stallo**

• Rimuovendo una delle condizioni 1-2-3, si supera lo stallo

- Si liberano forzatamente delle risorse assegnate: eliminazione di alcuni processi **(kill)**

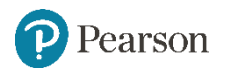

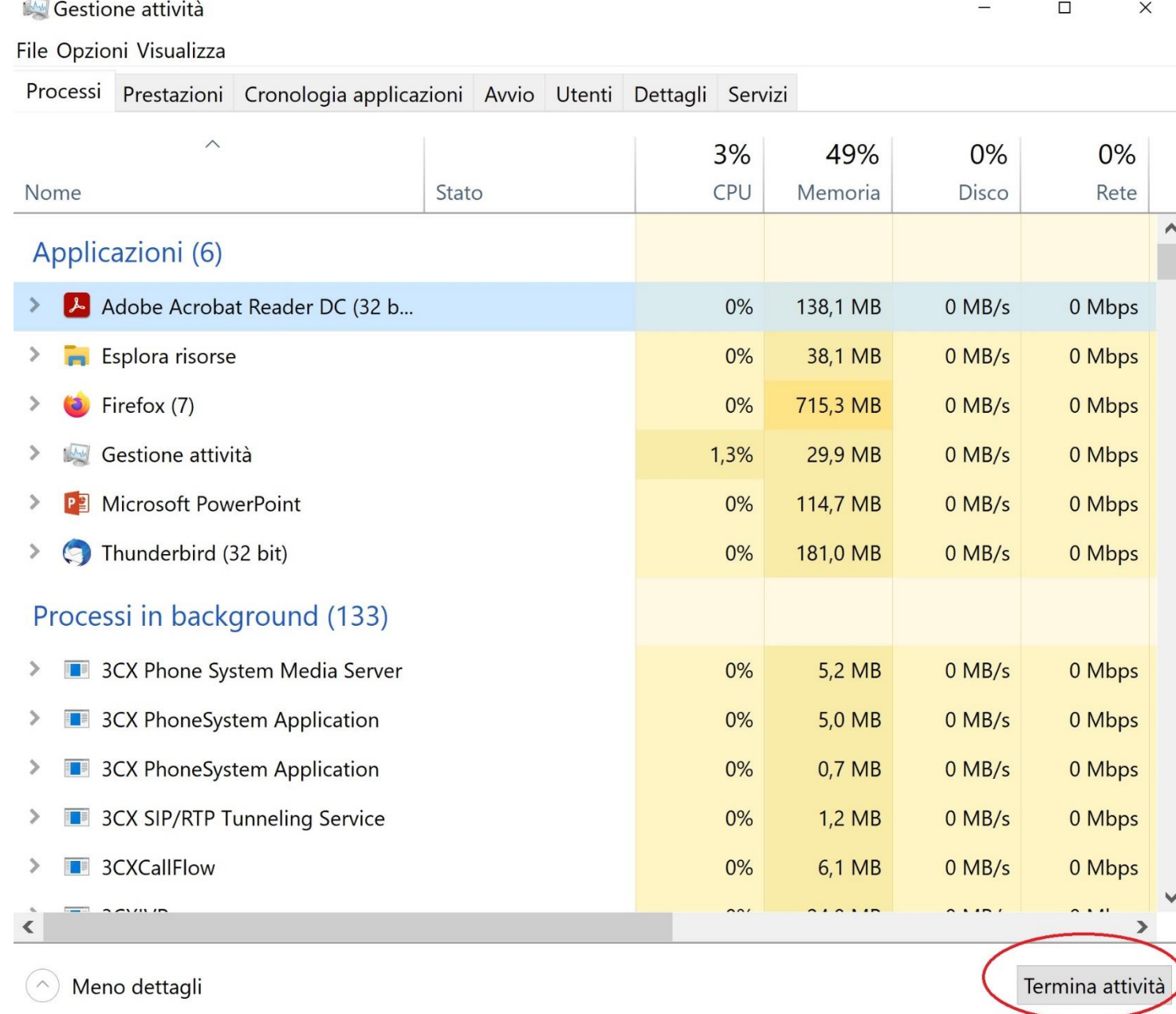

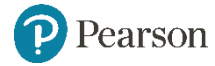

# **Sicurezza (I)**

• Attacchi dall'esterno: account per utenti autorizzati

Amministratore che fa uso di software di monitoraggio che registrano ed analizzano ciò che avviene nel computer

Problemi

- Password non sicure
- Sniffing software: registra le attività e le riferisce al potenziale intruso

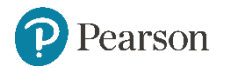

# **Sicurezza (II)**

- Attacchi dall'interno
	- Problema: un processo potrebbe accedere alle celle di memoria all'esterno dell'area riservata
	- L'intruso esplora e colloca software distruttivo
	- Per impedire tali azioni:
		- Livelli di priviliegio
		- Istruzioni privilegiate

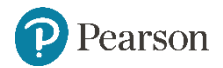

# **Livelli di privilegio**

- Livello Privilegiato: la CPU è in grado di eseguire tutte le istruzioni nel **suo** linguaggio macchina
- Livello non Privilegiato: limitato elenco di istruzioni permesse

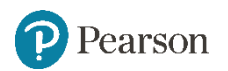

#### **Gestione sicurezza**

- Un solo difetto nella gestione dei privilegi può causare gravi danni:
	- processo che accede alle periferiche

- processo che altera il timer che controlla la multiprogrammazione

La gestione della sicurezza rimane un compito fondamentale dell'amministratore

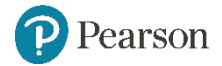